www.imarketing<sub>3</sub>cours<del>es</del>s

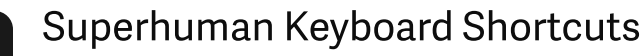

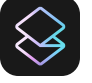

v7 · Mac Edition

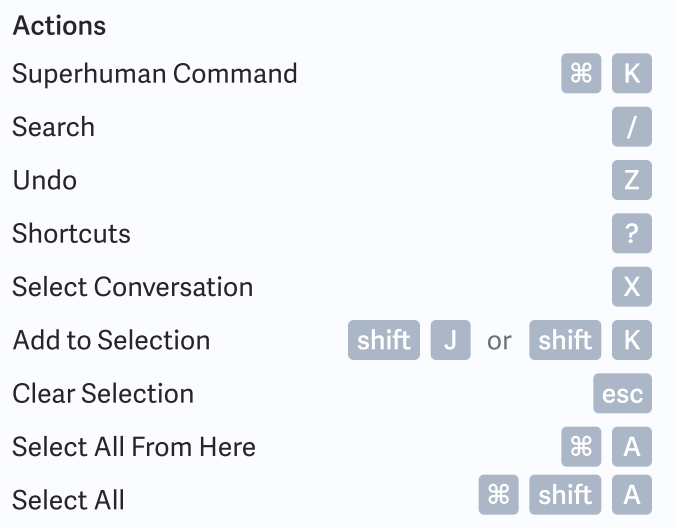

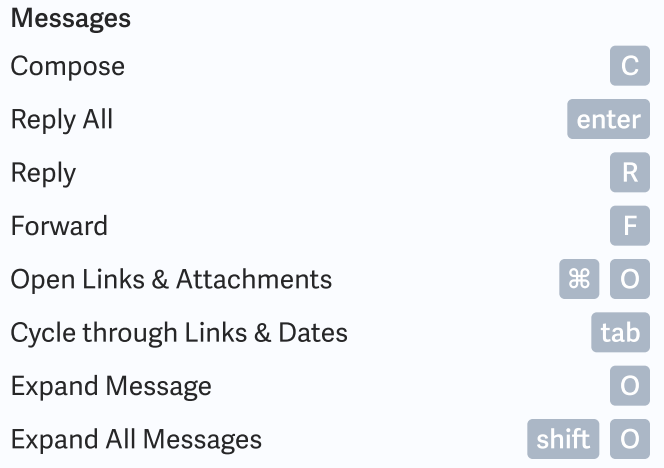

#### Labels

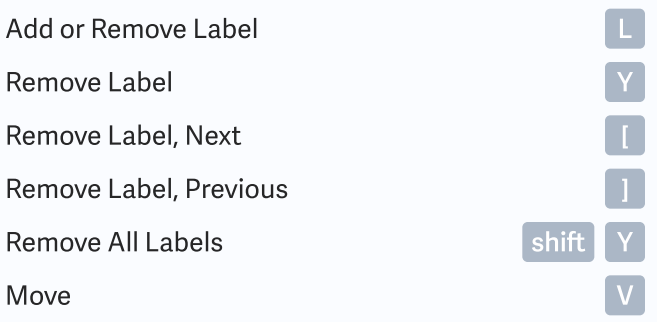

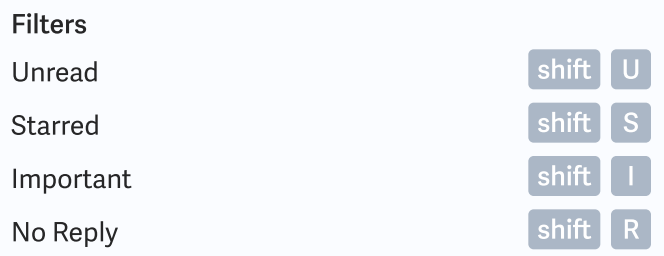

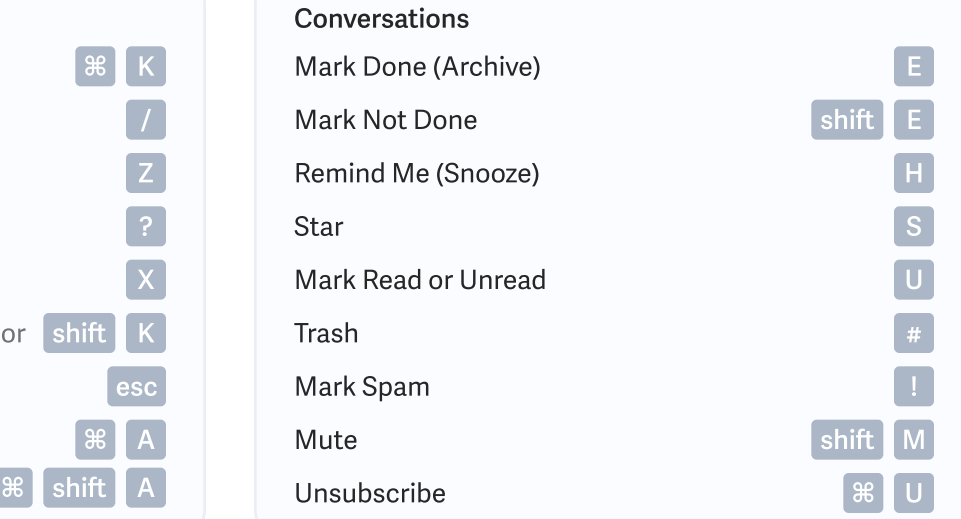

### Folders

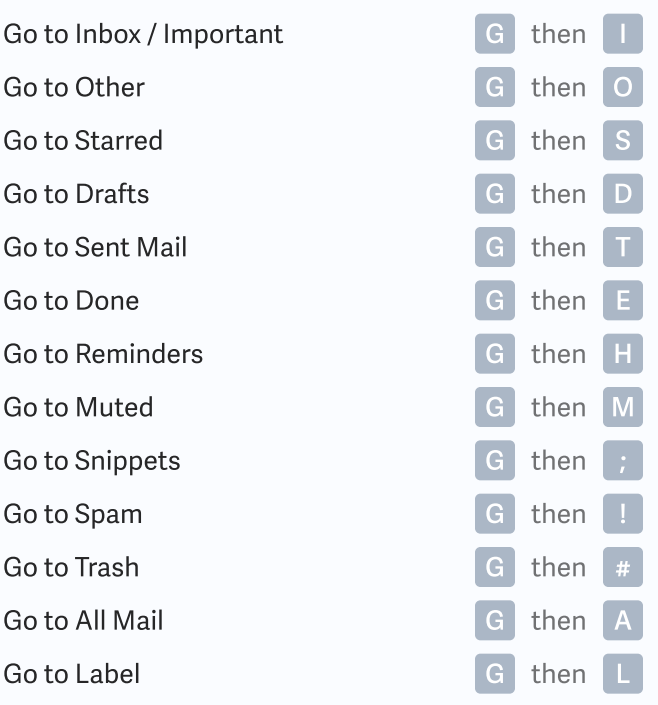

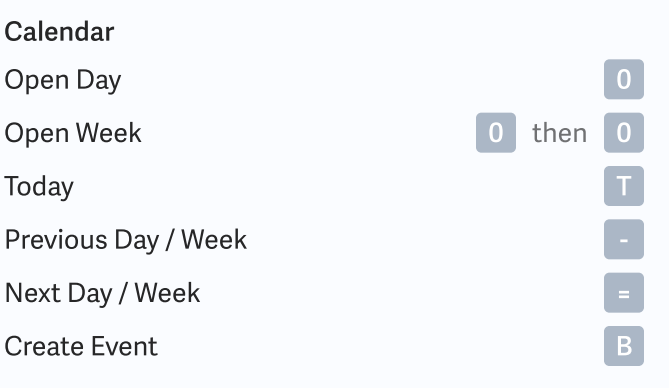

# <www.imarketing.courses>

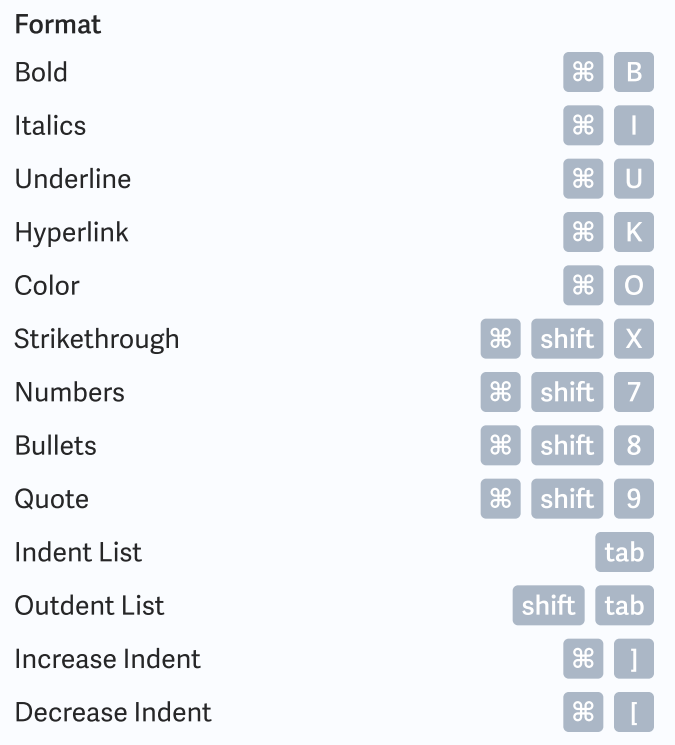

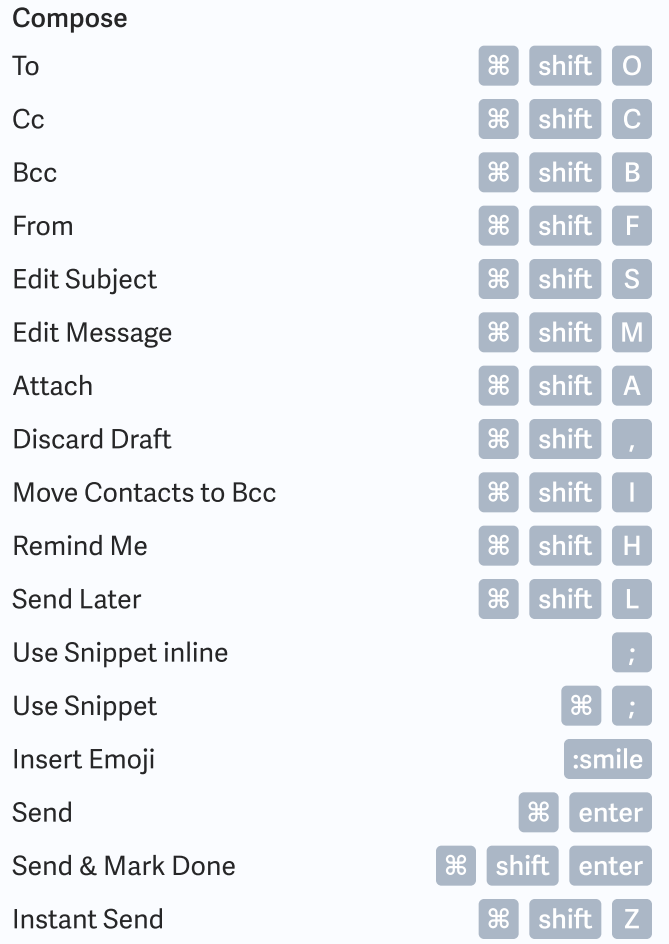

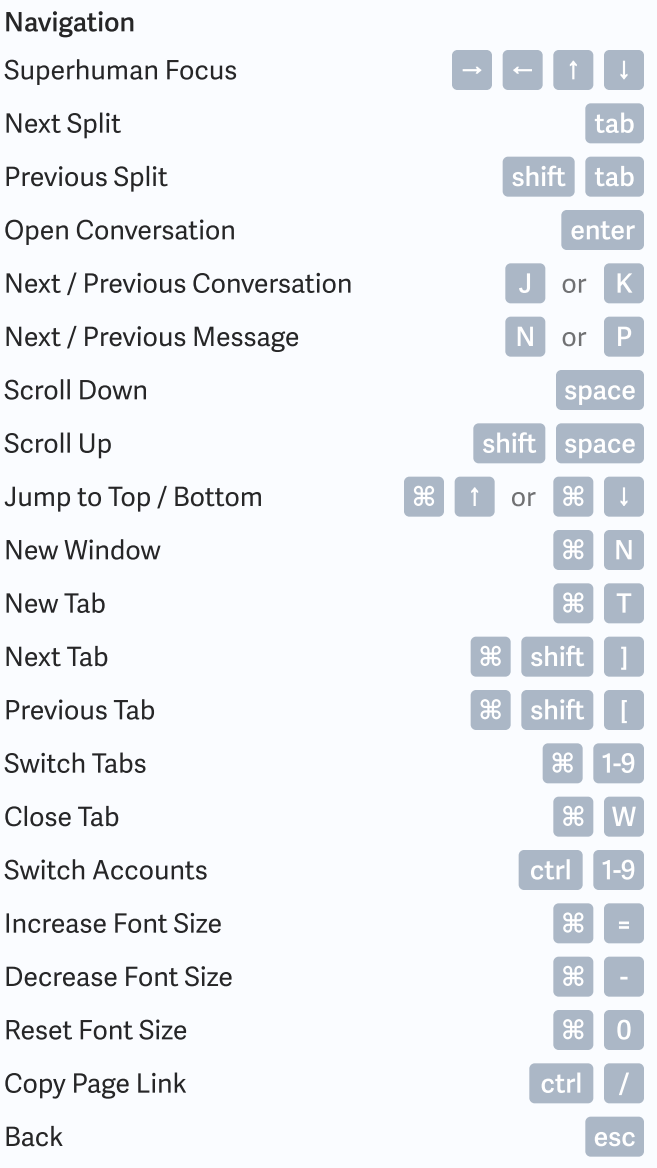

Pop Out Compose Pop Draft In or Out Pop Out Reply Pop Out Reply-all

Pop Out New Message

Pop Out a Draft & Search Switch to or from a Draft

Pop Out Forward

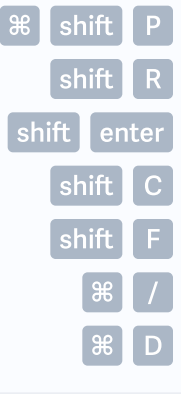

# <www.imarketing.courses>

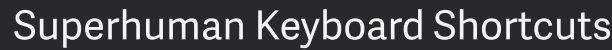

v7 · Mac Edition

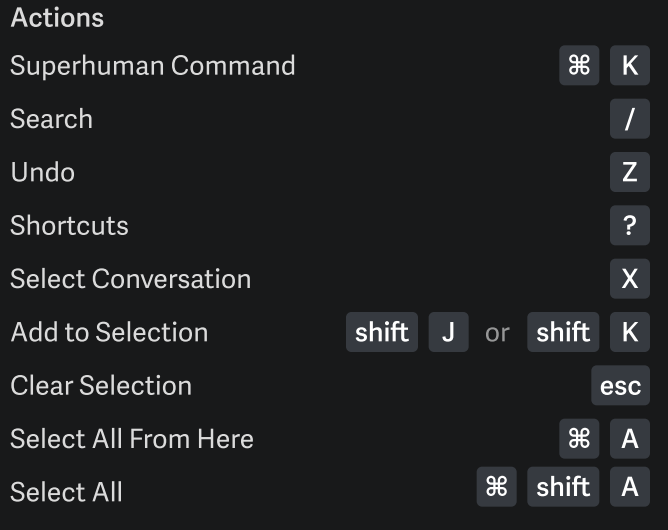

## Messages Folders Folders and the state of the state of the state of the state of the state of the state of the

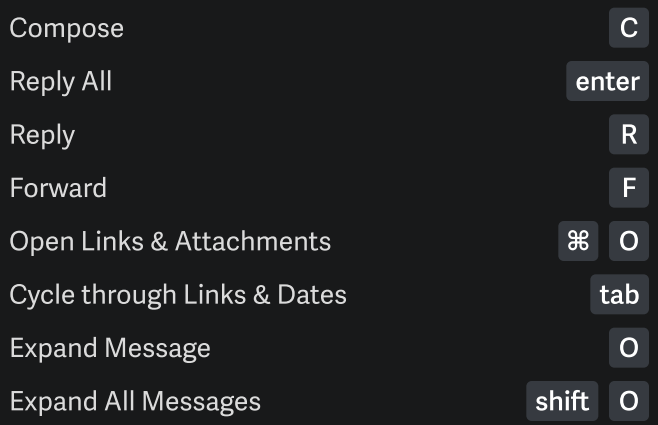

#### Labels

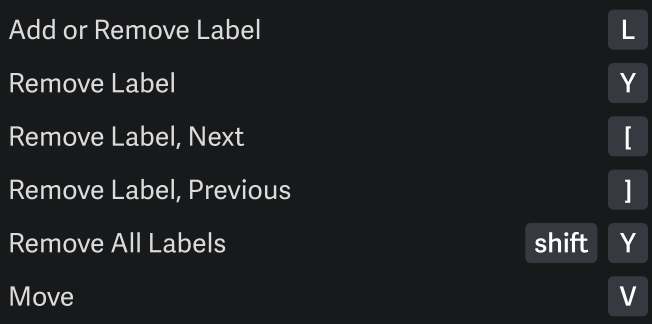

#### Filters

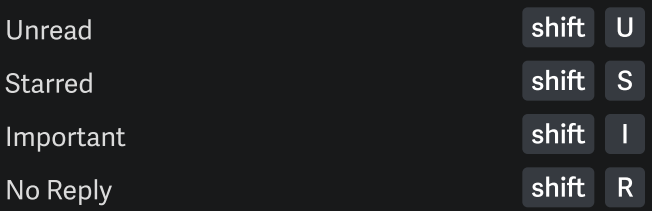

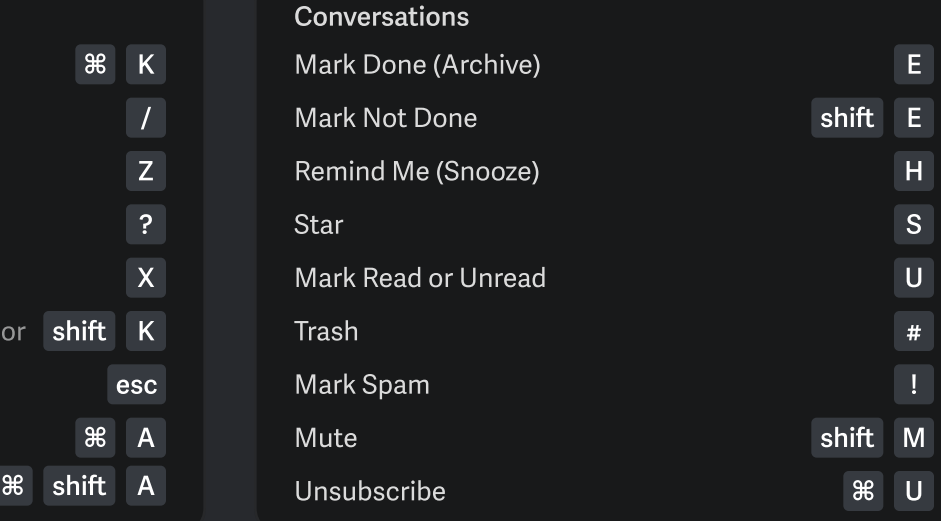

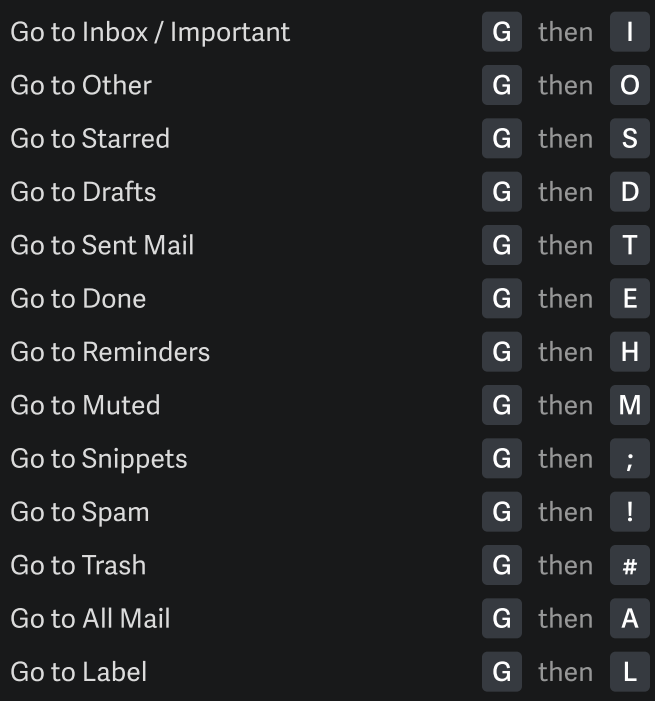

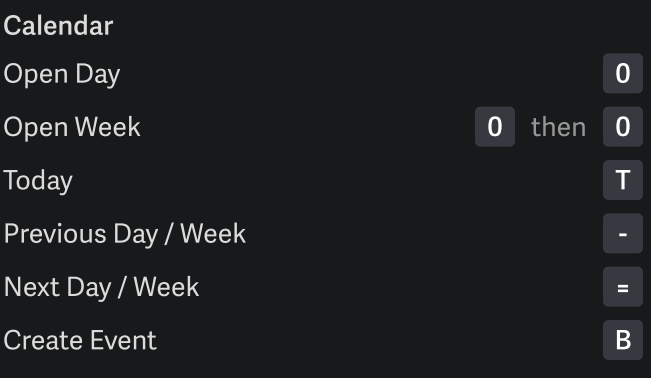

# <www.imarketing.courses>

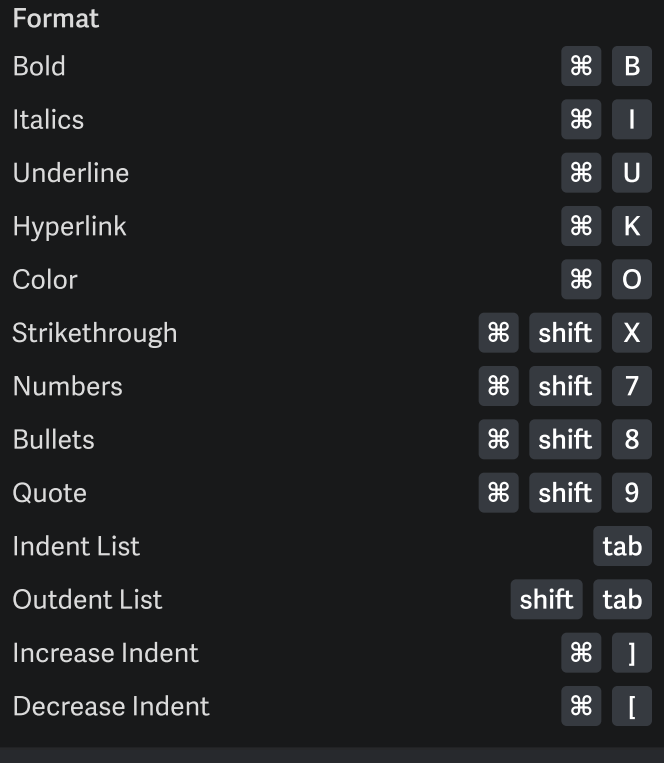

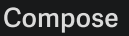

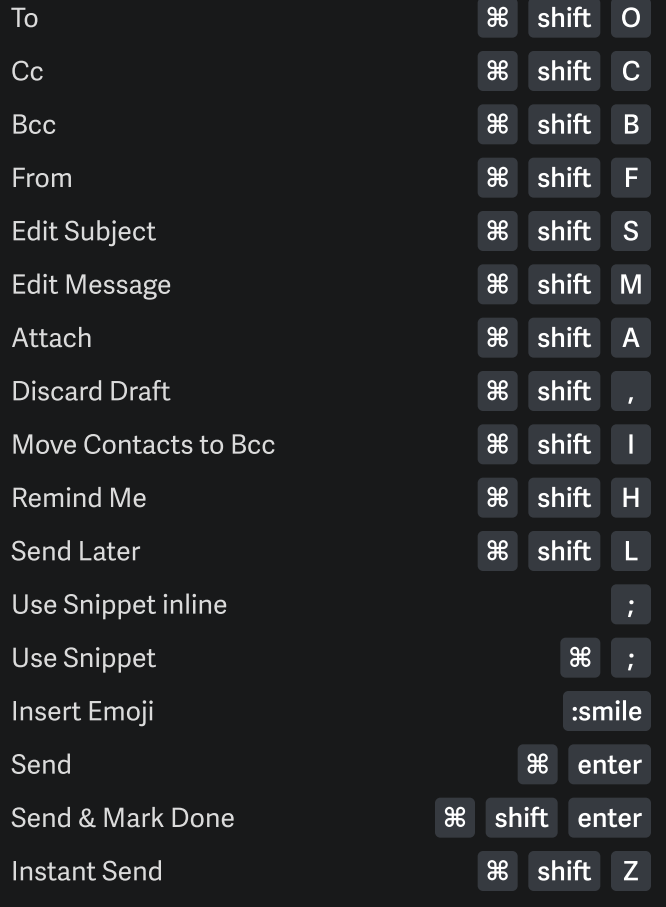

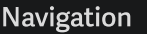

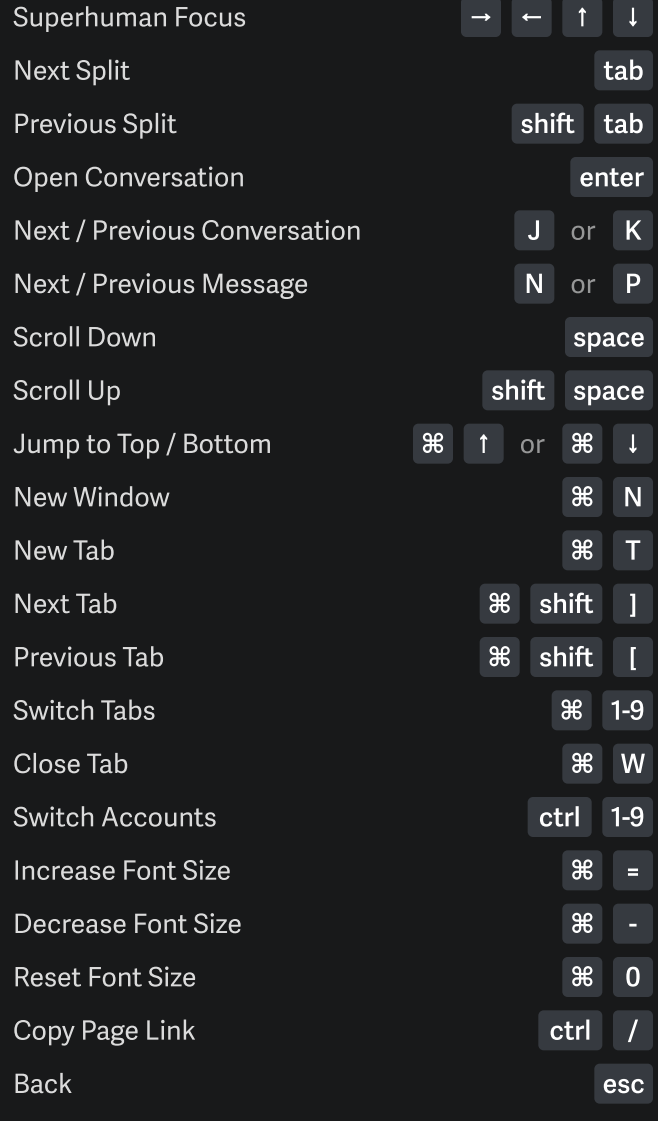

## Pop Out Compose

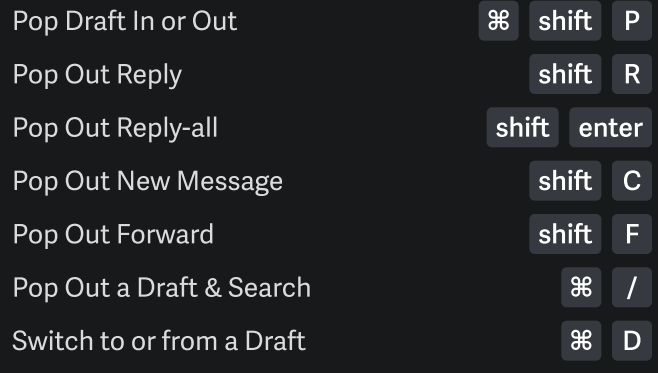